## Using the Negotiations Tab

Version 11 and higher

The Negotiations Tab tracks settlement discussions, while presenting the User with important data from various fields in TrialWorks, including fields that reside on the Case Info, Docket, Wages, Medical and Liens Tabs, enabling the User to conduct settlement negotiations from *one screen*.

### *Negotiations Tab Features:*

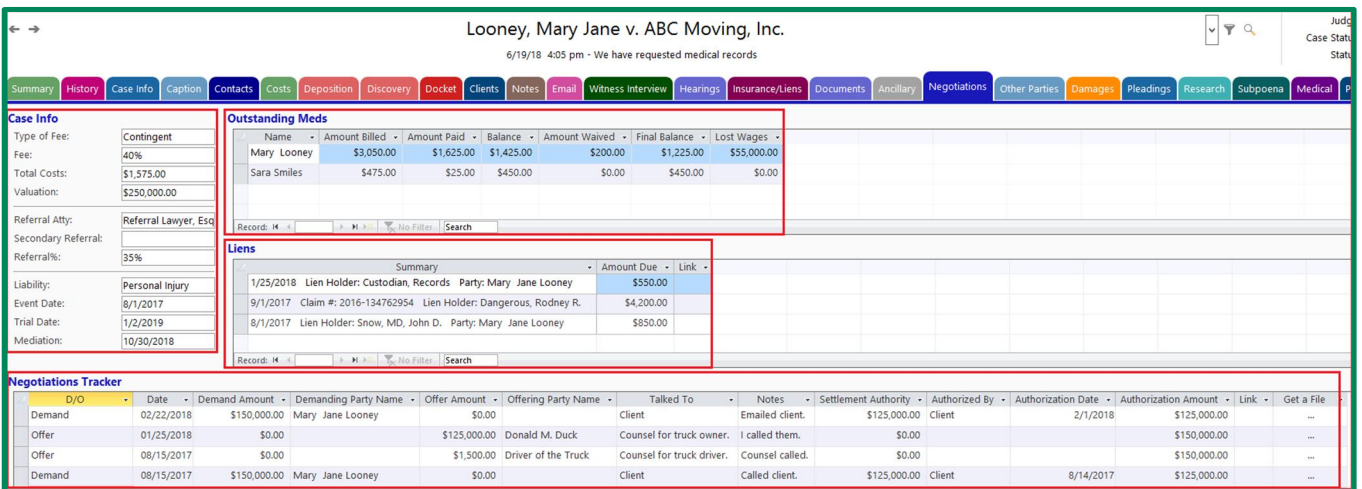

### Case Info:

The Case Info section auto-populates the screen with data from fields on various Tabs within

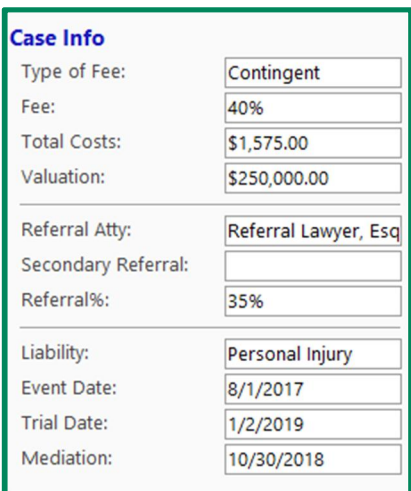

# TRIALWORKS

Tel 305.357.6500 1550 Madruga Ave, Ste 508 Fax 305.357.6499 Coral Gables, FL, 33146

**TrialWorks.com** Training@TrialWorks.com

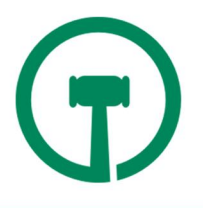

TrialWorks including the Case Info and Docket Tabs.

### Outstanding Meds:

Pulling data from the Medical Tab, the Outstanding Meds section presents the user with the relevant current billing data often needed during settlement negotiations. Additionally, the total

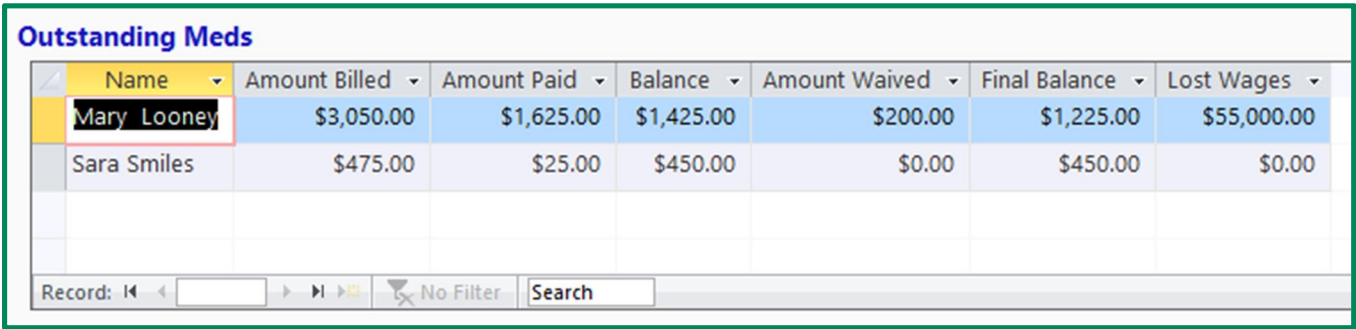

Lost Wages amount per Client is also presented on the data sheet:

Liens*:*

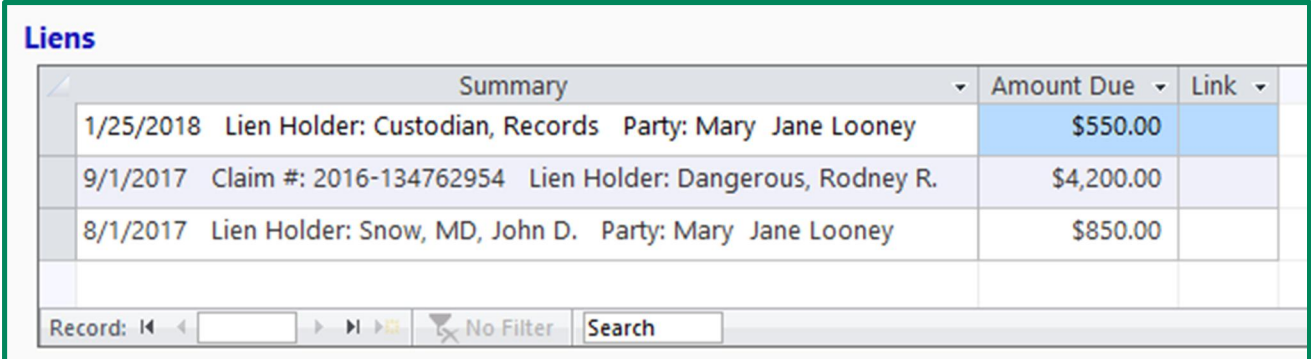

Any liens recorded on the Liens Tab are also presented in the Liens section:

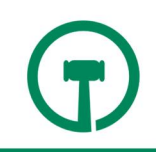

### Negotiations Tracker:

To enter information in the Negotiations Tracker section, click in the D/O ("Demand/Offer") column and select either Demand or Offer. Then, complete the corresponding fields on that row:

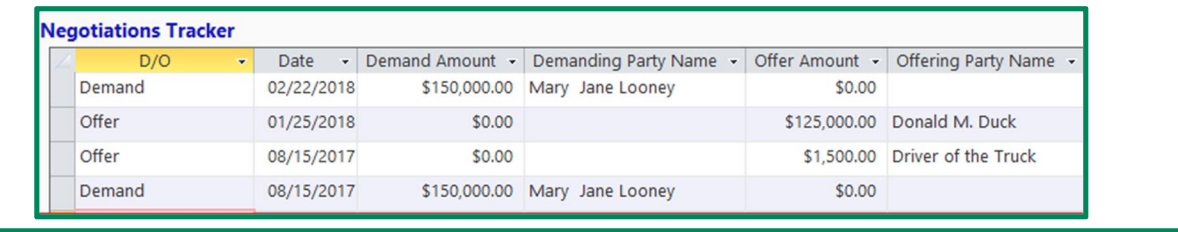

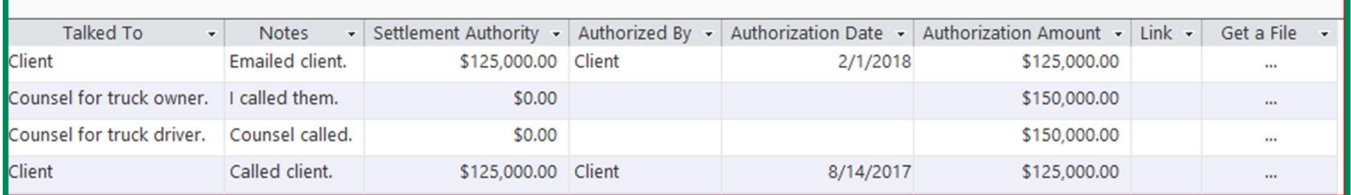

- **Date** Date of the Demand or Offer
	- o **Demand Amount** Amount of the settlement demand.
	- o **Demanding Party Name** The name of the demanding party dropdown pulls from

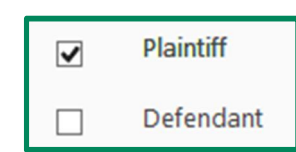

the Client and/or Other Parties Tabs, and reflects only those individuals or entities where the **plaintiff checkbox** has been marked.

#### **OR**

- o **Offer Amount** Amount of the settlement offer.
- o **Offering Party Name**  The name of the offering party dropdown pulls from the

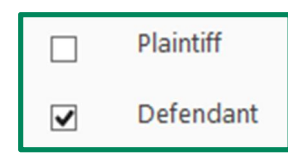

Client and/or Other Parties Tabs, and reflects only those individuals or entities where the **defendant checkbox** has been marked.

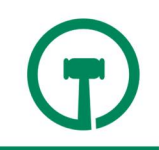

- **Talked To**  Party with whom the offer or demand was discussed.
- **Notes**  Any notes about the details of the settlement offer or demand.
- **Settlement Authority**  Amount that will be accepted by the settling party.
- **Authorized By**  Identity of the person authorizing the settlement amount.
- **Authorization Date**  Date authorization to settle for this amount was provided.
- **Authorization Amount**  Amount authorized to settle the case.

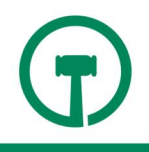